# Users' Guide for HRM

Jie Chen & Xiaoming Huo

September 18, 2008

# 1 Main Matlab M file regarding HRM

The following is a list of main functions in the HRM simulations:

- mainfunc converge.m: simulations regarding the convergence theorem.
- mainfunc GCV.m: simulations regarding generalized cross validation (GCV) principle and MSE.
- mainfunc pred1.m: one-step and iterative two-step predictions with HRM for synthetic examples.
- mainfunc pred2.m: direct two-step prediction with HRM for synthetic examples.
- ex sunspot.m: prediction with HRM for the sunspot example.
- ex\_blowfly.m: prediction with HRM for the blowfly example.
- sunspot.mat and blowfly.dat provide the data for sunspot example and blowfly example.

See Appendix A for other supporting functions and their calling protocols. In Matlab, you can always use "help FUNCTION-NAME" to view the header of our files, which explain their functionality.

# 2 R Codes for Other Methods

The software for FAR was downloaded from

http://orfe.princeton.edu/∼jqfan/fan/nls.html.

Implementation of TAR and AAR is based on an online software package that is downloadable at

http://cran.r-project.org/src/contrib/Descriptions/tsDyn.html. (Maintainer: Antonio, Fabio Di Narzo.)

Implementation of Locpoly is based on an online software package that is downloadable at

http://cran.r-project.org/src/contrib/Descriptions/JLLprod.html. (Maintainer: David Tomás, Jacho-Chávez.)

Implementation of AR can be found in the Matlab system identification toolbox , and Loess is implemented based on the function "loess" in standard R package "stats".

## 2.1 Simulations regarding prediction with synthetic examples

datagenerate300iter.m generates a data file for 300 iterations. AAR R.R and TAR R.R illustrate the implementation of AAR and TAR. FAR\_1R.R is the code for the one-step and iterative two-step prediction using FAR, and FAR 2R.R is the code for the direct two-step prediction using FAR. Locpoly R.R and Loess R.R illustrate the implementation of Locpoly and Loess.

#### 2.2 Blowfly example about prediction

blowfly FAR.R and blowfly TAR.R are the codes of FAR and TAR for blowfly example.

# 3 Conclusion

Please refer to the web site www.isye.gatech.edu/∼xiaoming/software for related and up-to-date information.

# A Matlab Functions regarding HRM

These functions are used to implement HRM.

# A.1 datageneration()

#### Description

Generate time series examples according to option

#### Usage

```
[Xt,Xttrue,error]=datageneration(NTS0, sigma, option)
```
#### Input

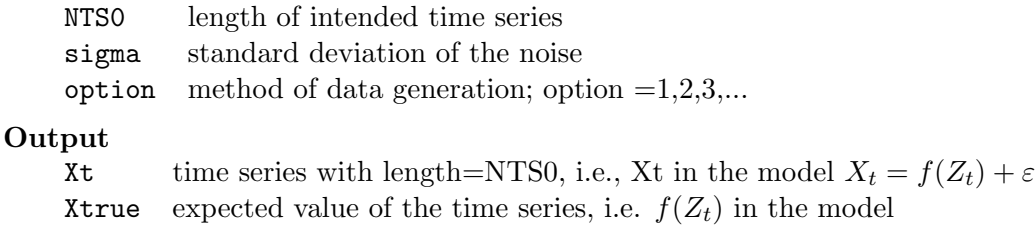

```
X_t = f(Z_t) + \varepsilon
```
error noise, i.e.,  $\varepsilon$  in the model  $X_t = f(Z_t) + \varepsilon$ 

# A.2 ZYgeneration()

### Description

Generate response Y and exploratory variable  $Z_t$  from the time series  $X_t$  with lag p for one-step prediction and iterative two-step prediction

#### Usage

```
[Zt,Y]=ZYgeneration(Xt, p)
```
#### Input

- Xt time series
- p time lag of the time series  $X_t$

## Output

- Zt exploratory variable
- Y response variable

# A.3 ZYgeneration direct()

#### Description

Generate response Y and exploratory variable  $Z_t$  from the time series  $X_t$  with lag p for direct two-step prediction

#### Usage

[Zt,Y]=ZYgeneration(Xt, p)

### Input

- Xt time series
- **p** time lag of the time series  $X_t$

#### **Output**

- Zt exploratory variable
- Y response variable

## A.4 GenerateMmatrix()

## Description

Generate the M matrix that is described in the HRM paper

#### Usage

```
[M]=GenerateMmatrix(Zt, K, p)
```
## Input

- Zt the exploratory variable that is generated from the timesseries  $X_t$
- K the number of nearest neighbors used to calulate  $M$
- p time lag of the time series

#### Output

 $M$  M matrix that is used in the HRM model, where n-t-s stands for nonlinear time series

# A.5 GCV4()

# Description

Calculate the generalized cross validation (GCV) function

## Usage

 $[GCV] = GCV3(lambda,Y,M)$ 

### Input

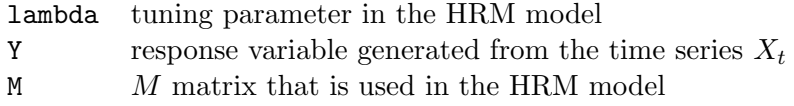

#### Output

GCV GCV function

# A.6 computefhat()

### Description

Calculate the denoised Y with formula  $(I + \lambda M)^{-1}$ 

#### Usage

fhat=computefhat(M,Y,lambda)

#### Input

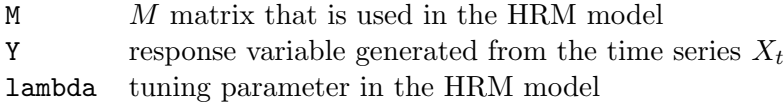

### Output

**fhat** the denoised Y with formula  $(I + \lambda M)^{-1}$ 

# A.7 predictstep()

#### Description

one-step prediction

# Usage

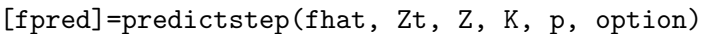

### Input

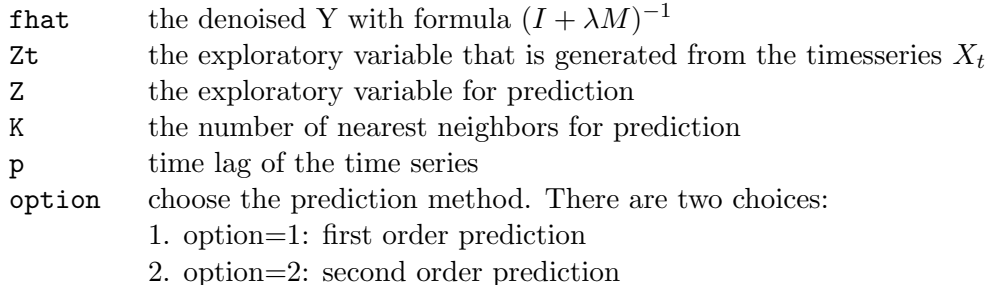

#### Output

fpred one-step prediction

#### A.8 vectorize1

### Description

√ Suppose size(A) = [n, n], then we calulate the vector  $B = (A_{11}, A_{22}, \dots, A_{nn}, A_{21}, \dots, A_{nn})$ suppose size( $A$ ) = [n, n], then we callulate the vec<br>  $2A_{12}, \dots, \sqrt{2}A_{1n}, \sqrt{2}A_{23}, \dots, \sqrt{2}A_{2n}, \dots, \sqrt{2}A_{n-1,n}$ 

#### Usage

#### B=vectorize1(A)

# Input

A square matrix

#### Output

```
B vector which is equal to (A_{11}, A_{22}, \cdots, A_{nn}, \cdots)2A_{12}, \cdots,√
                          2A_{1n}at to (A_{11}, A_{22}, \cdots, A_{n}, \ \sqrt{2}A_{23},..., \sqrt{2}A_{2n}, \cdots,\mathfrak{p}_{\mathfrak{p}}2A_{n-1,n}
```
# A.9 checkConvergence()

#### Description

check the convergence of the theoretical bound

#### Usage

```
[C,F,an,bn,gamma,lambda]=checkConvergence(M, f, error,sigma)
```
#### Input

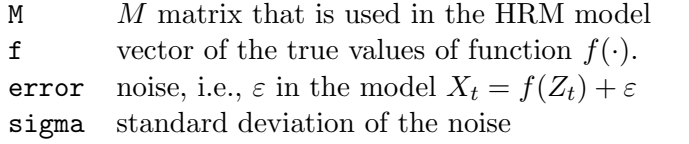

#### Output

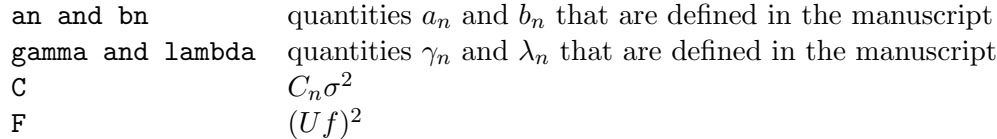

# References

[1] J. Chen and X. Huo. A hessian regularized nonlinear time series model. Technical report, Georgia Tech., December 2007. downloadable at www2.isye.gatech.edu/statistics/papers/08- 01.pdf.